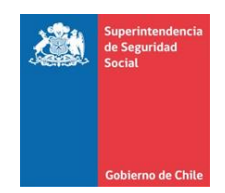

# **ANEXO N°6 FORMATO DE DOCUMENTO ELECTRÓNICO (XML)**

## **1. Manual sobre Informe Resumen informado en XML por las C.C.A.F. contemplado en el sistema de reporte del modelo de Riesgo de Mercado.**

Este manual proporciona la definición de cada uno de los elementos que conforman el documento electrónico, en formato XML, que debe ser remitido por las Cajas de Compensación de Asignación Familiar.

Para describir cada uno de los elementos del documento XML, se definen las siguientes características de los mismos:

- **a) #** : Número de identificación del registro.
- **b) Glosa** : Nombre del elemento del documento electrónico.
- **c) Descripción** : Explicación comprensiva del elemento.
- **d) Tag/atributo** : Nombre del tag en el documento electrónico del elemento o atributo.
- **e) Tipo** : Tipo de dato que puede tomar el valor del campo. Estos pueden ser:
	- i. *Alfanumérico (String)* : A[n], donde n es el largo del dato.
		- ii. *Numérico (Integer)* : N[n], donde n es el largo del dato.
- **f) Ejemplo :** Ejemplo de la instrucción que deberá incluirse en el documento electrónico**.**

## **2. Estructura de los documentos electrónicos.**

El documento electrónico que deberán remitir las C.C.A.F., estará compuesto por dos tipos de registros, uno relacionado con la identificación (registro tipo 1) y el otro con el detalle (registro tipo 2).

**Identificación (registro tipo 1):** Deberá contener información que permita identificar el periodo informado. Cabe señalar que sólo se debe informar un registro de este tipo y deberá ser el primero del documento electrónico.

**Detalle (registro tipo 2):** Deberá contener la información estadística de cada sección del documento electrónico que se describe en el ítem 3. "*Descripción de secciones y elementos del Informe Resumen que deberán reportar las C.C.A.F.*"

## **3. Descripción de secciones y elementos del Informe Resumen que deberán reportar las C.C.A.F.**

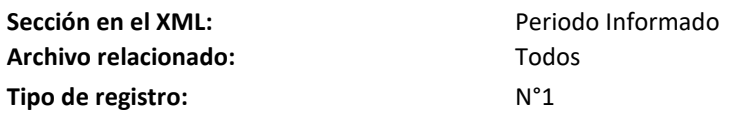

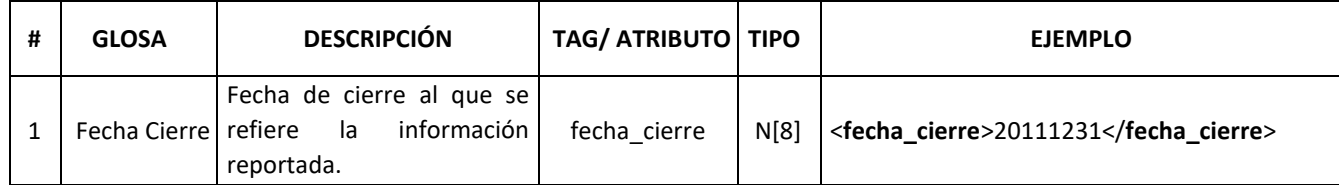

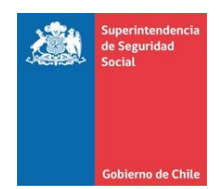

**Operación realizada:** Conteo

**Tipo de registro:** N°2

**Sección en el XML:** Cantidad de registros por cada instrumento informado **Archivo relacionado:** RENTA\_FIJA **Agrupación:** Tipo de instrumento de inversión **Concepto al que se le aplica la operación** Código único

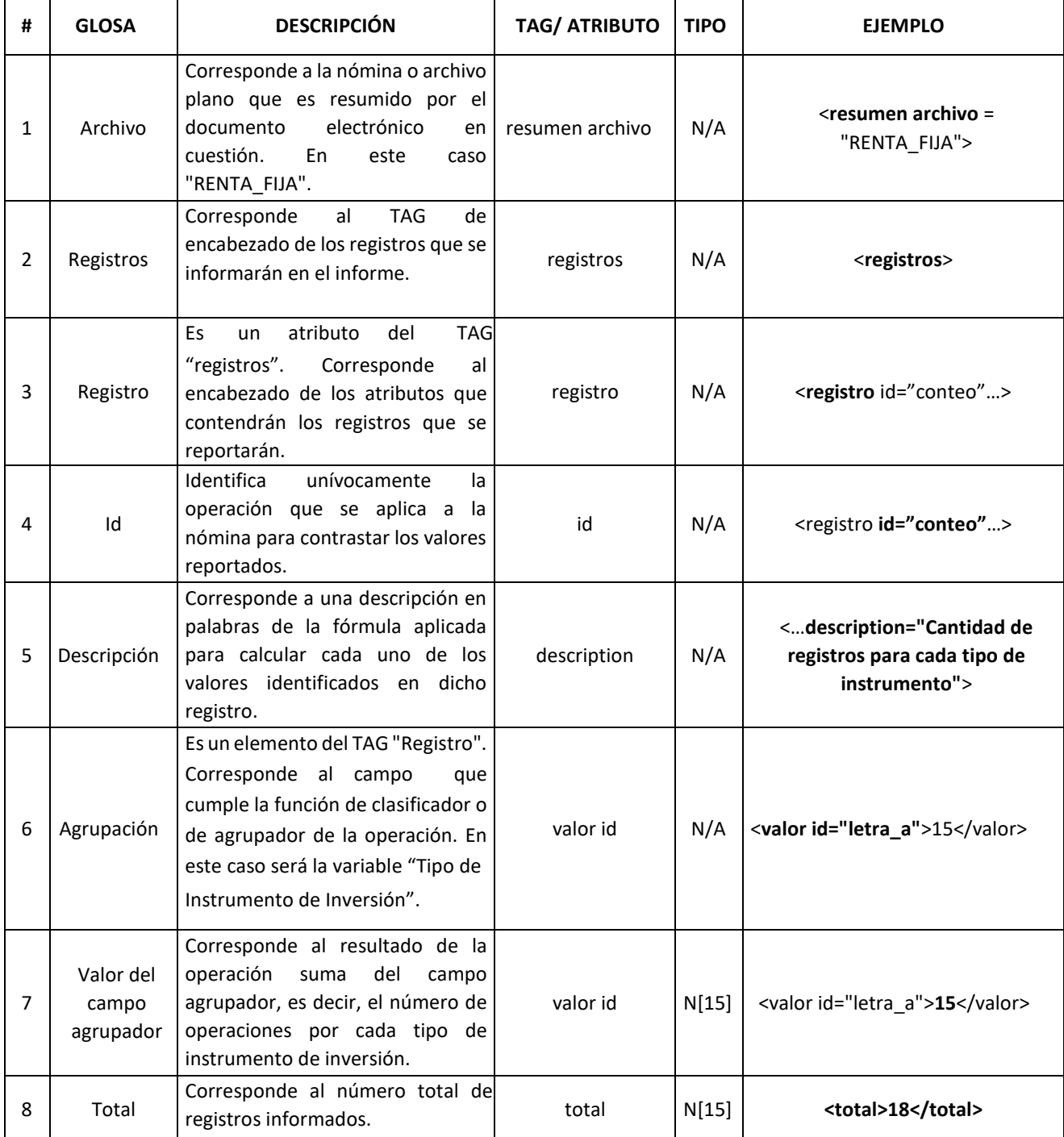

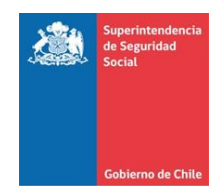

Sección en el XML: **Suma de valor nominal e interés devengado para** Suma de valor nominal e interés devengado para cada tipo de instrumento Archivo relacionado: **Archivo relacionado: RENTA\_FIJA Agrupación:** Tipo de instrumento de inversión **Operación realizada:** Suma **Concepto al que se le aplica la operación** Valor nominal más interés devengado **Tipo de registro:** N°2

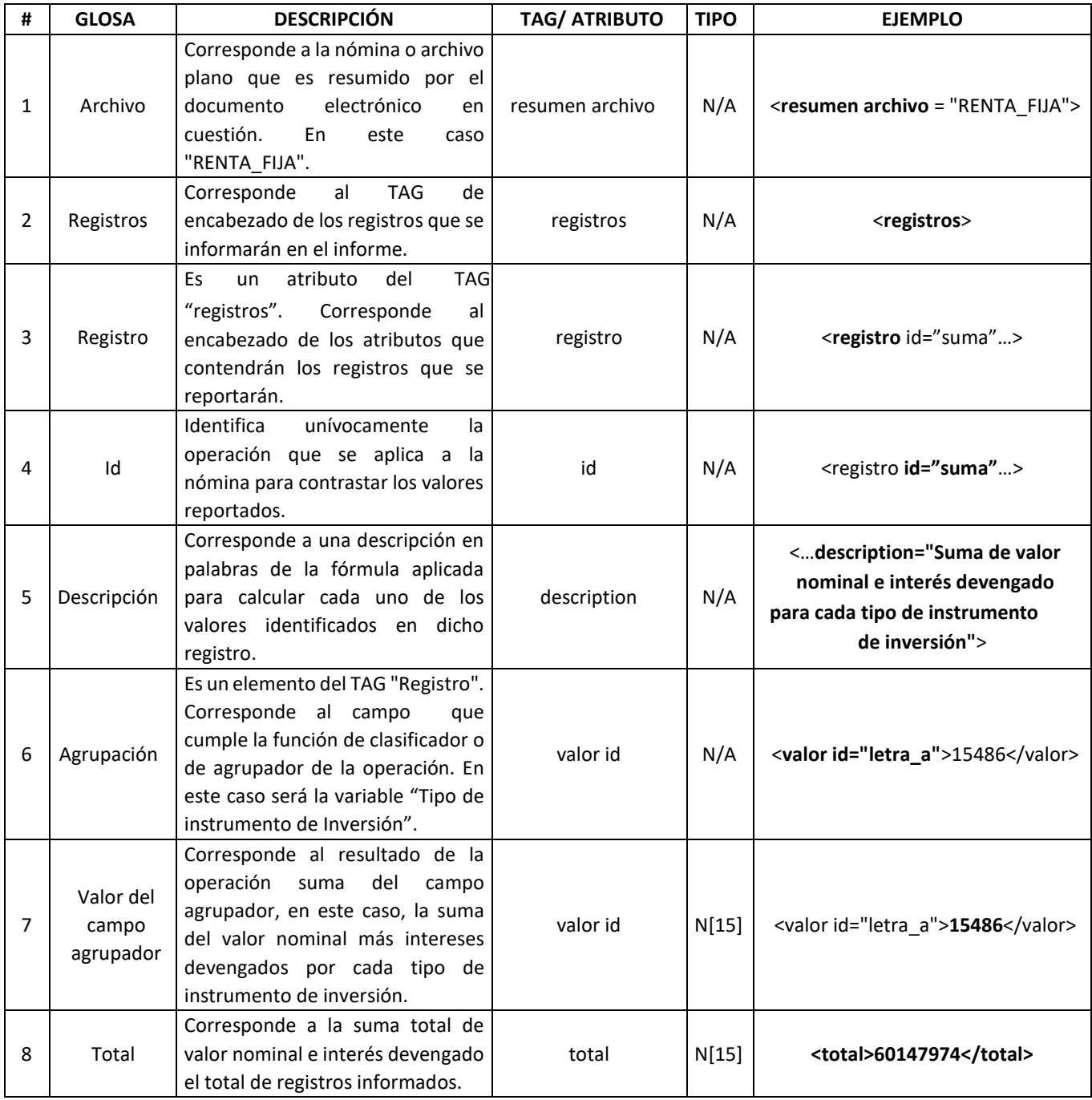

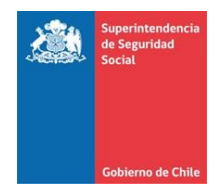

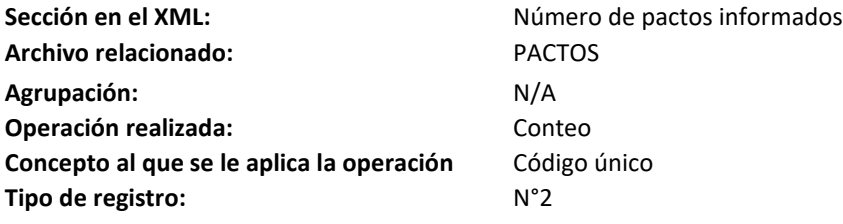

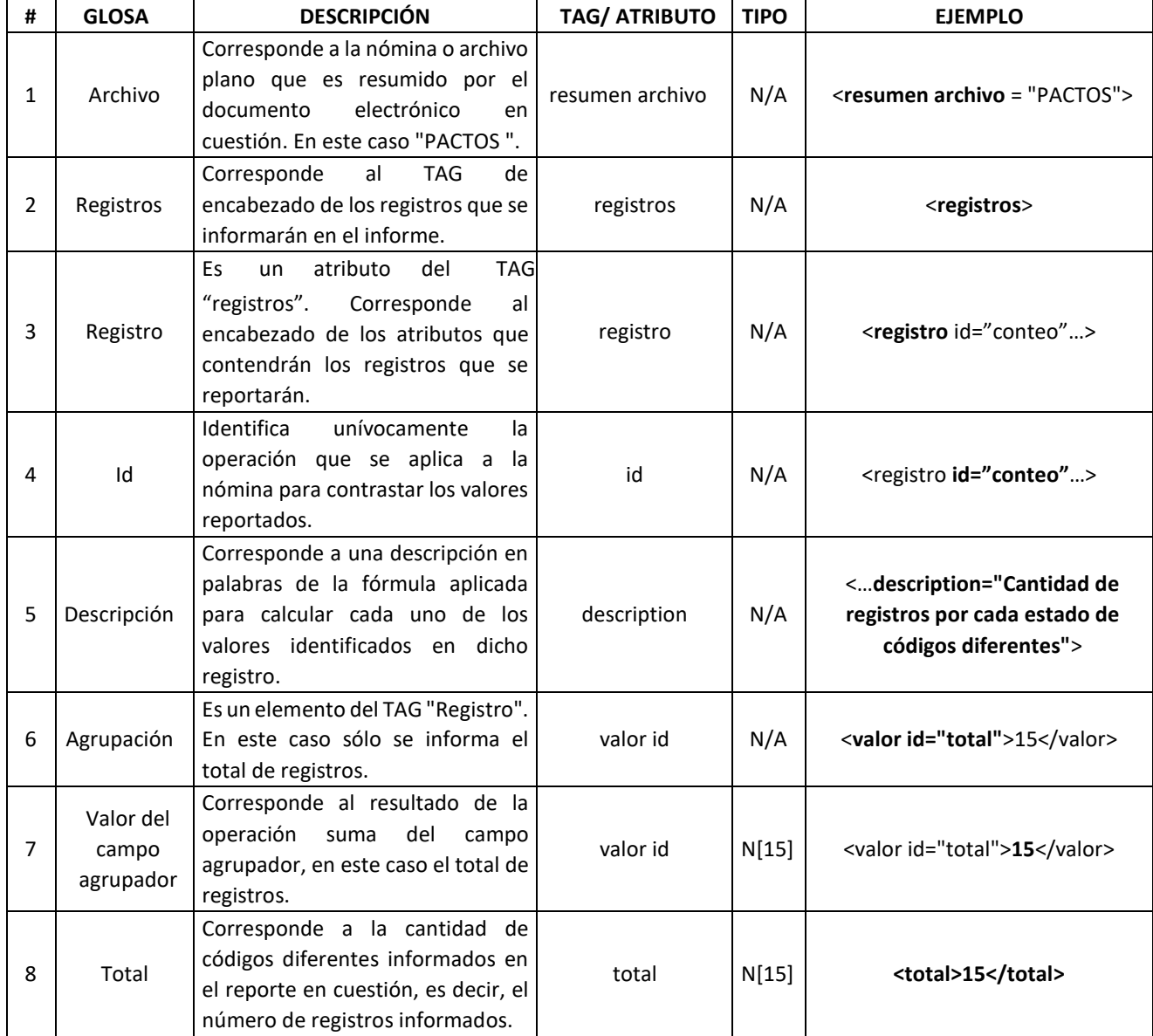

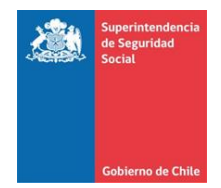

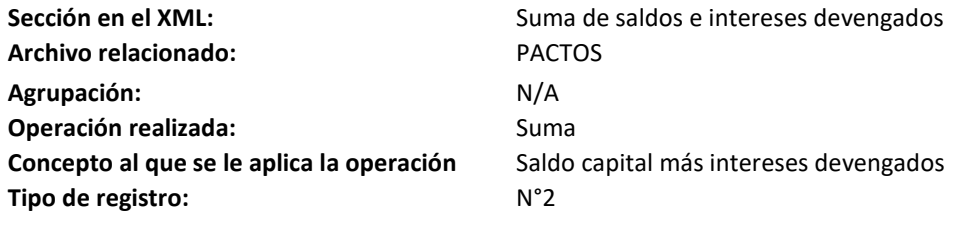

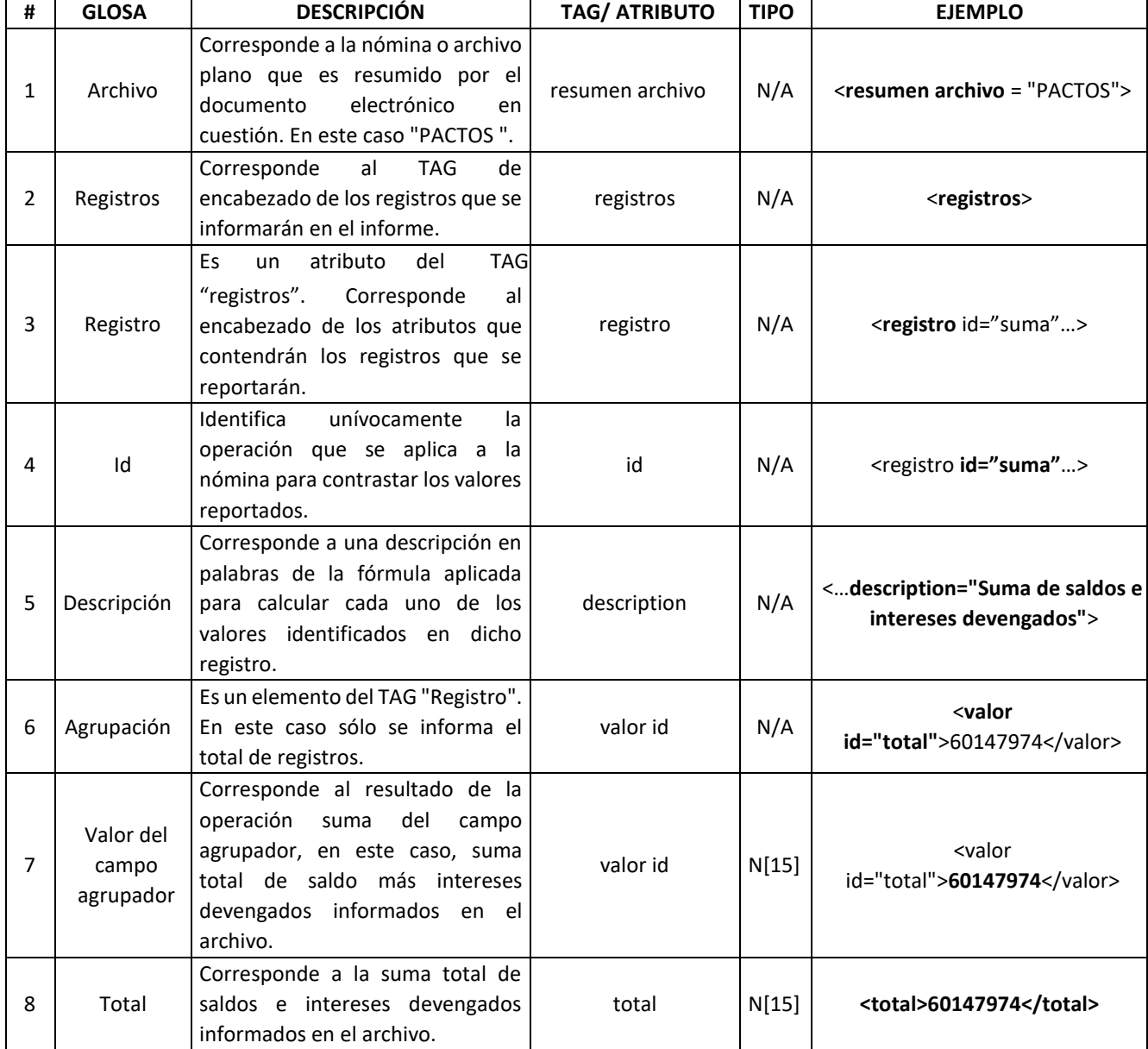

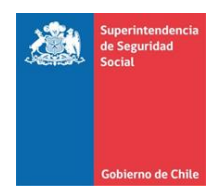

**Sección en el XML:** Cantidad de códigos únicos informados por tipo de instrumento **Archivo relacionado:** PAS\_FIN **Agrupación:** Tipo de instrumento financiero **Operación realizada:** Conteo **Concepto al que se le aplica la operación** Código único **Tipo de registro:** N°2

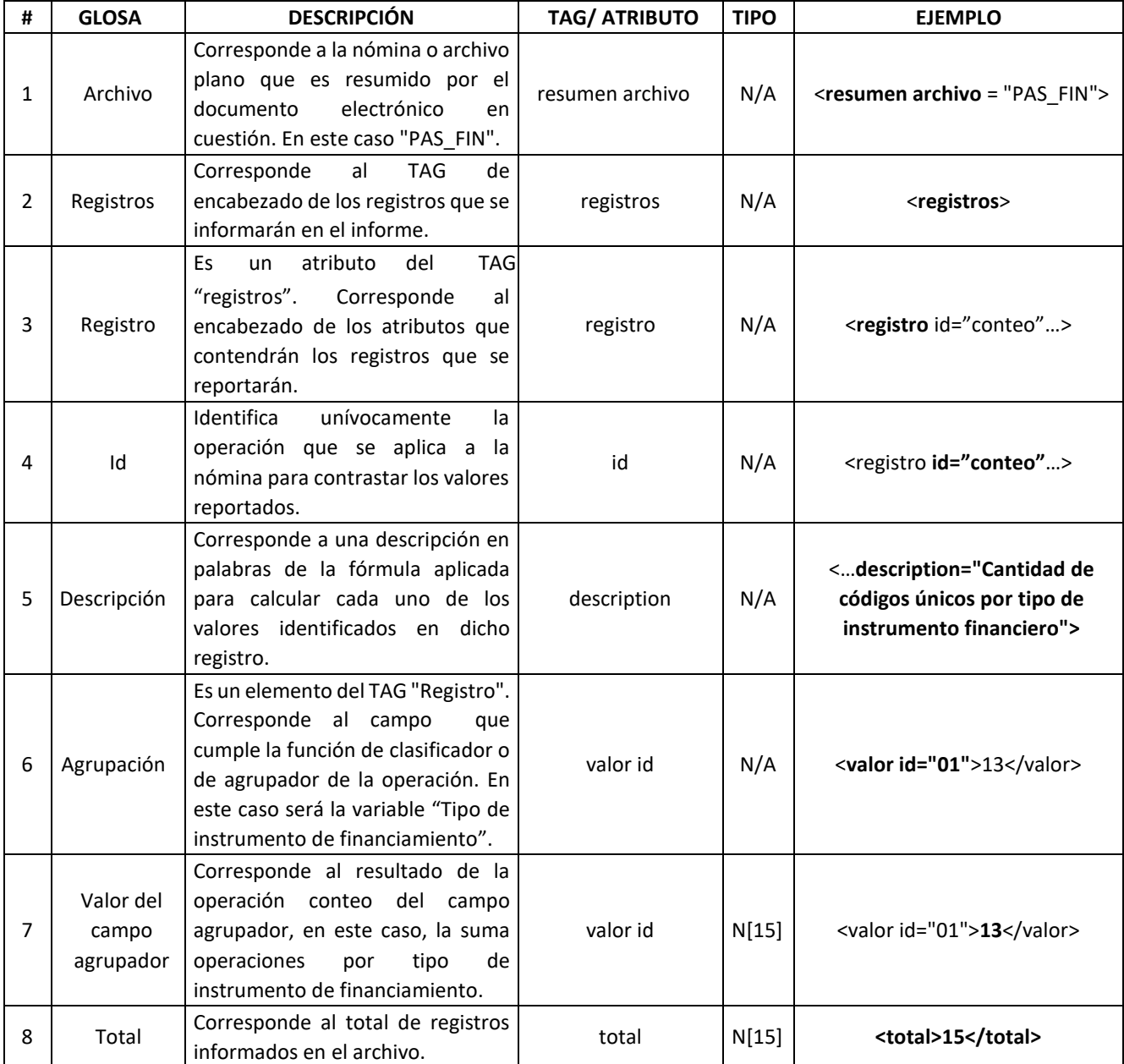

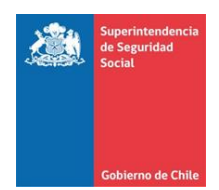

**Operación realizada:** Suma

**Tipo de registro:** N°2

Sección en el XML: **Suma de saldos e intereses devengados para cada** tipo de instrumento **Archivo relacionado:** PAS\_FIN **Agrupación:** Tipo de instrumento de financiamiento **Concepto al que se le aplica la operación** Saldo más intereses devengados

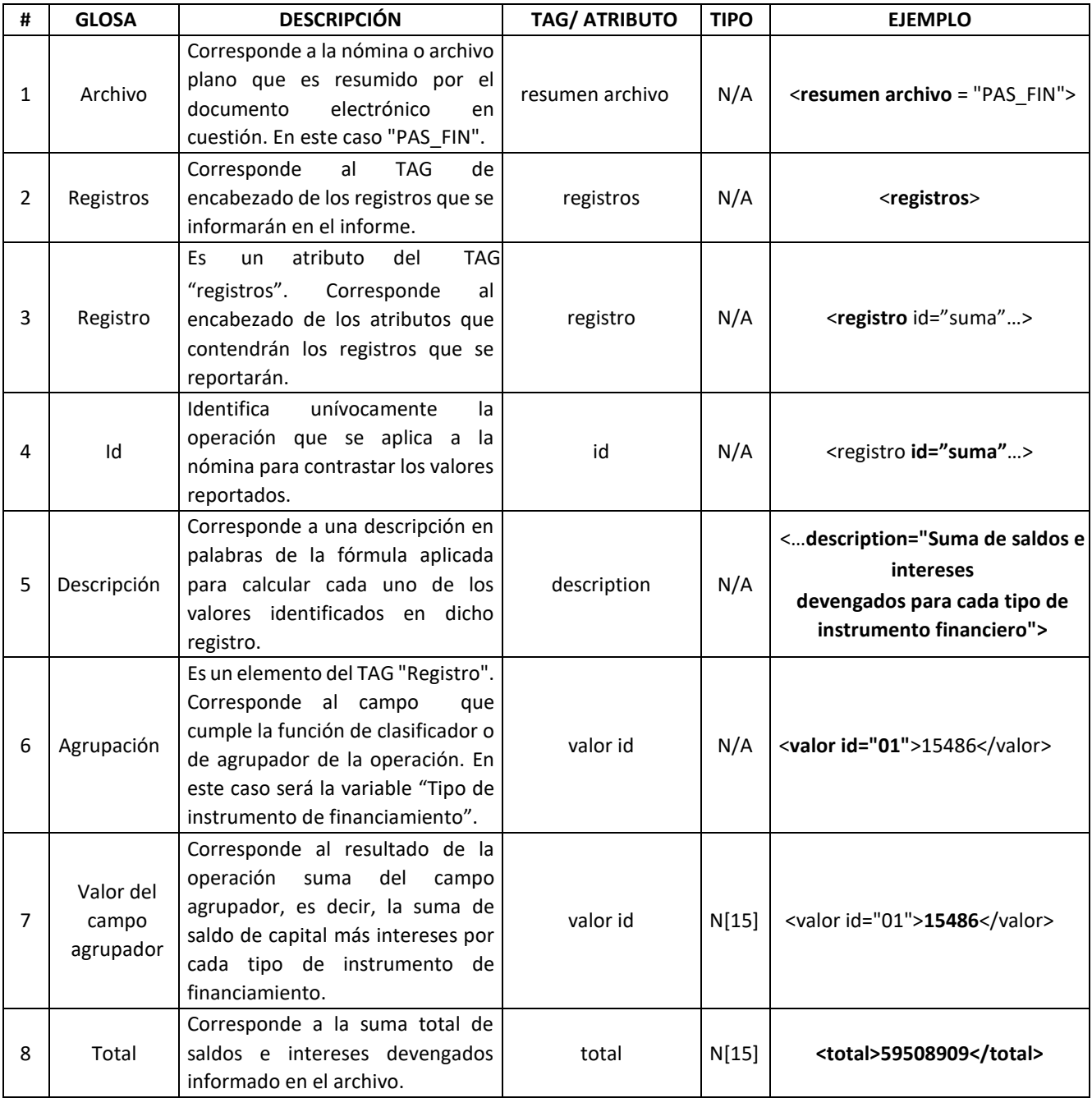

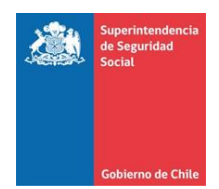

**Operación realizada:** Conteo **Concepto al que se le aplica la operación** Código único **Tipo de registro:** N°2

**Sección en el XML:** Cantidad de códigos únicos informados para cada tipo de instrumento **Archivo relacionado:** PRESTAMOS **Agrupación:** Tipo de instrumento de financiamiento

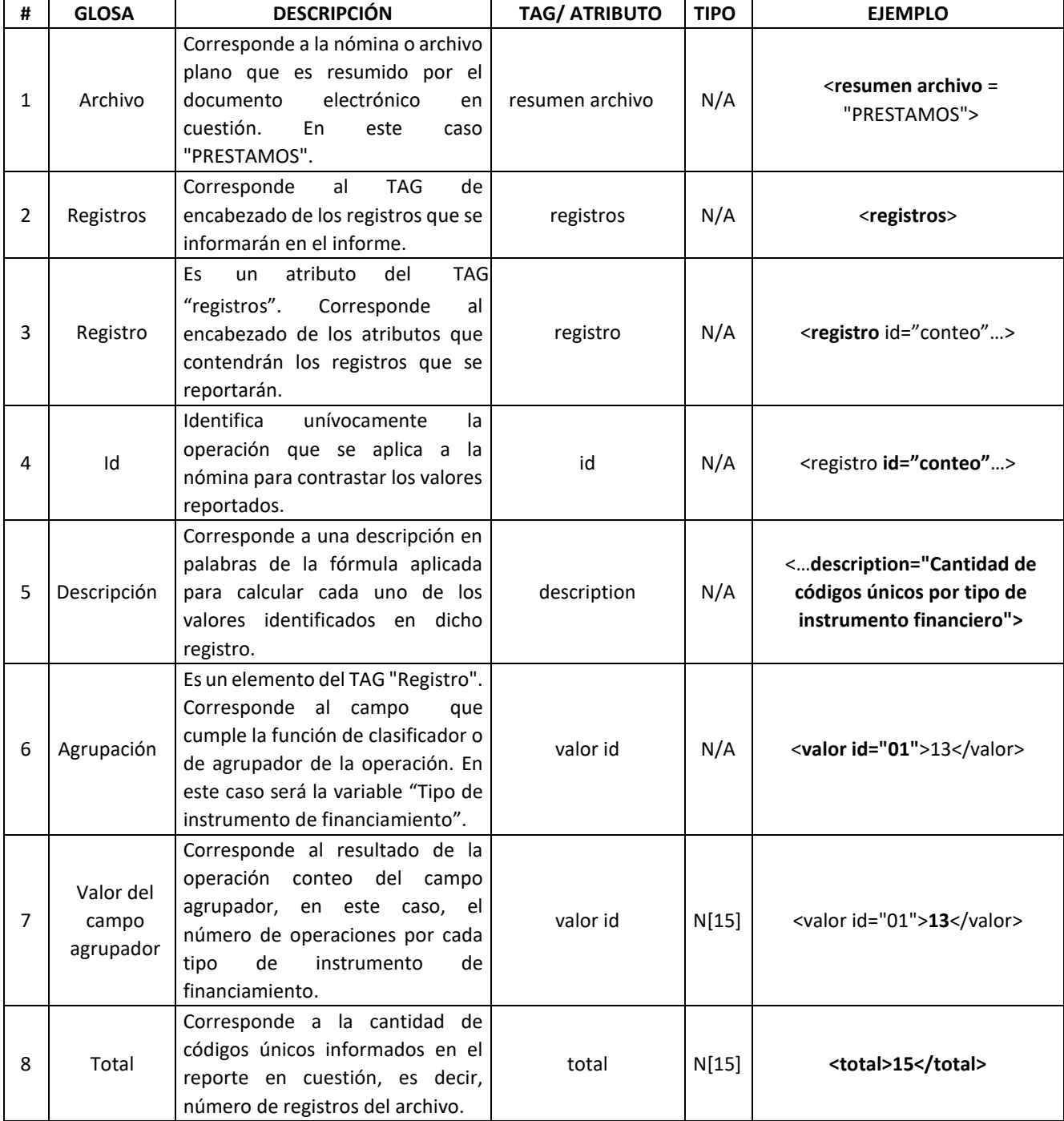

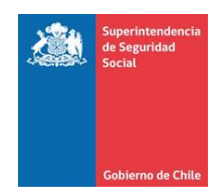

Sección en el XML: **Suma de deudas de corto plazo, largo plazo e** 

**Archivo relacionado:** PRESTAMOS **Agrupación:** Tipo de instrumento de financiamiento **Operación realizada:** Suma

**Tipo de registro:** N°2

intereses devengados informados para cada tipo de instrumento **Concepto al que se le aplica la operación** Deuda corto plazo, más deuda largo plazo, más intereses devengados

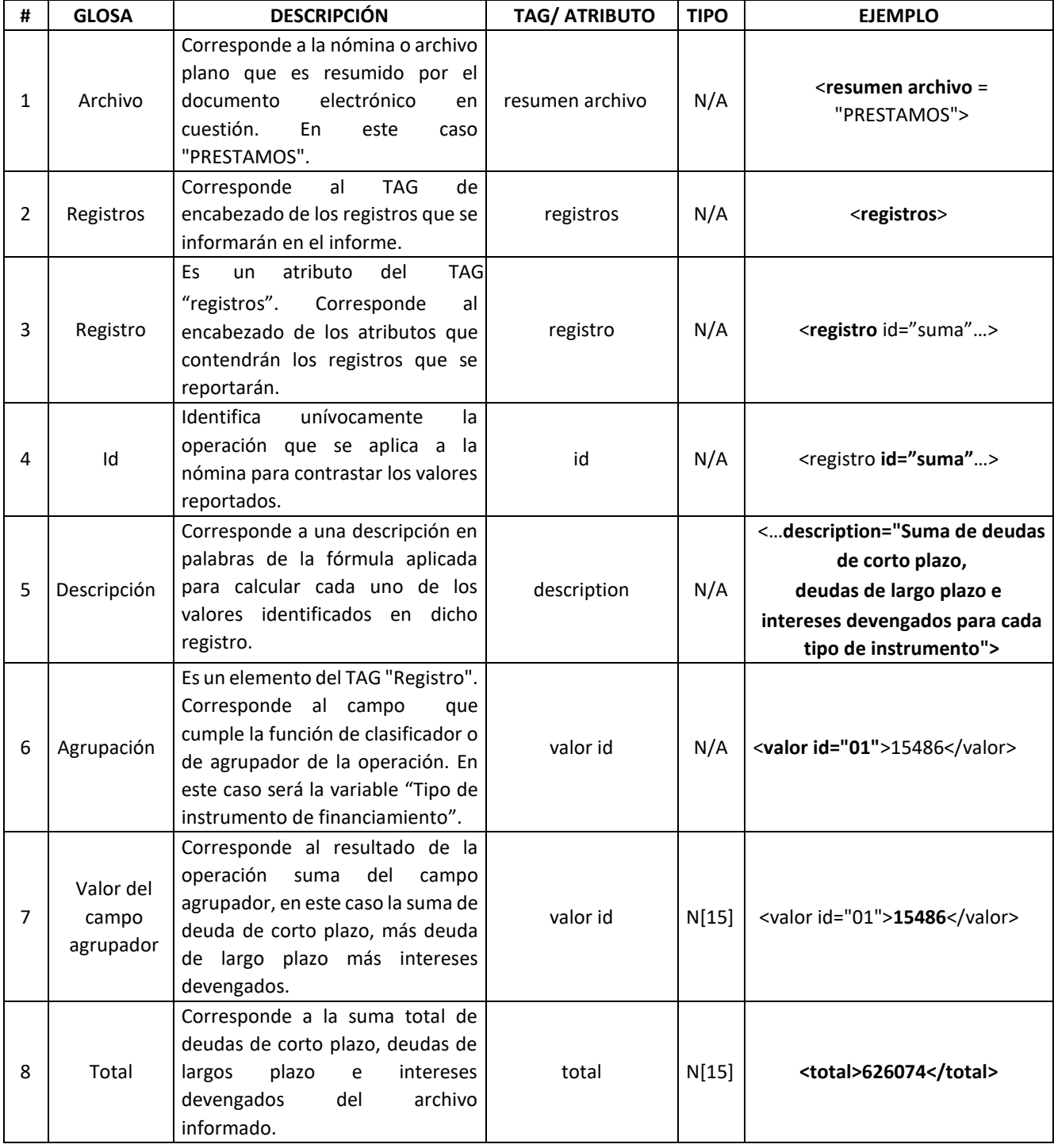

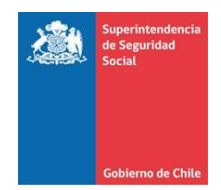

Ē

 $\mathbf{r}$ 

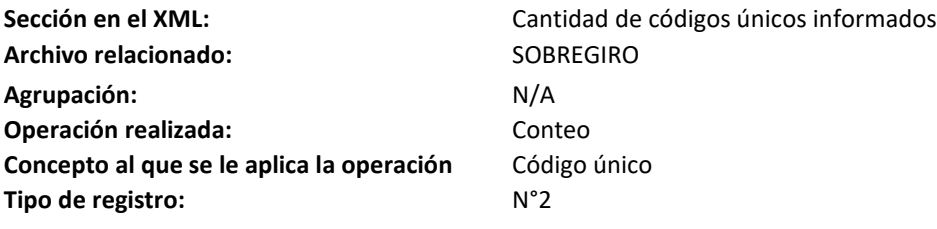

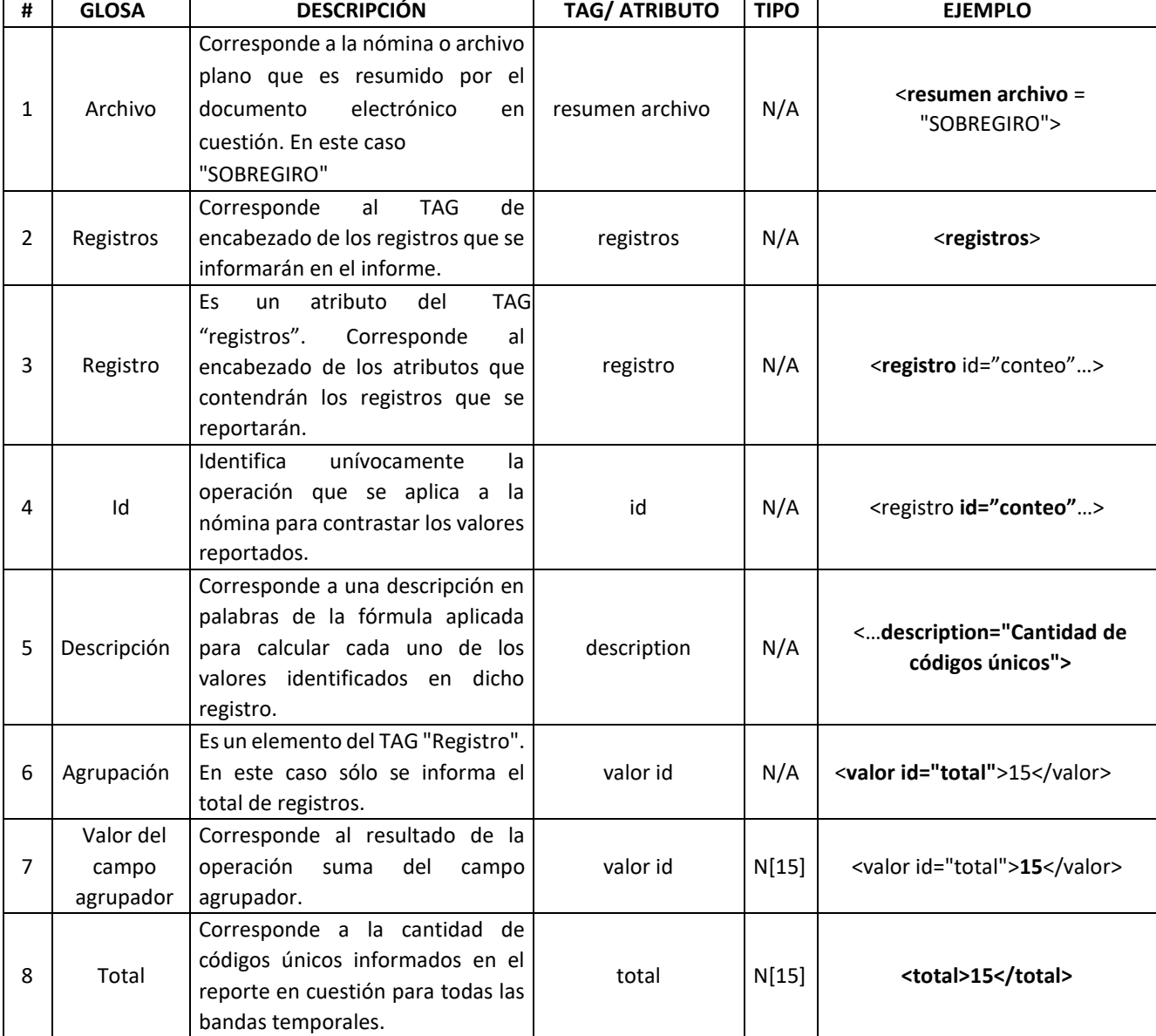

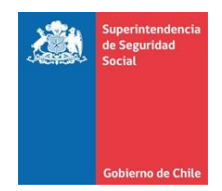

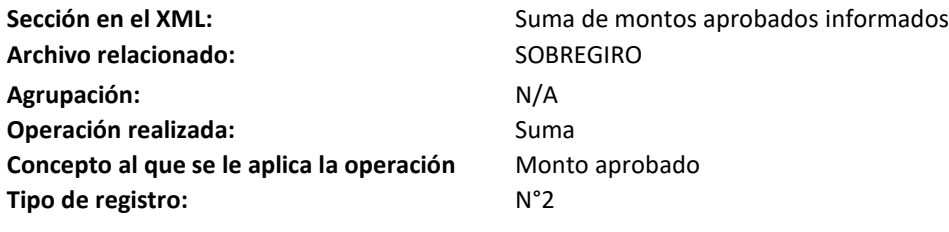

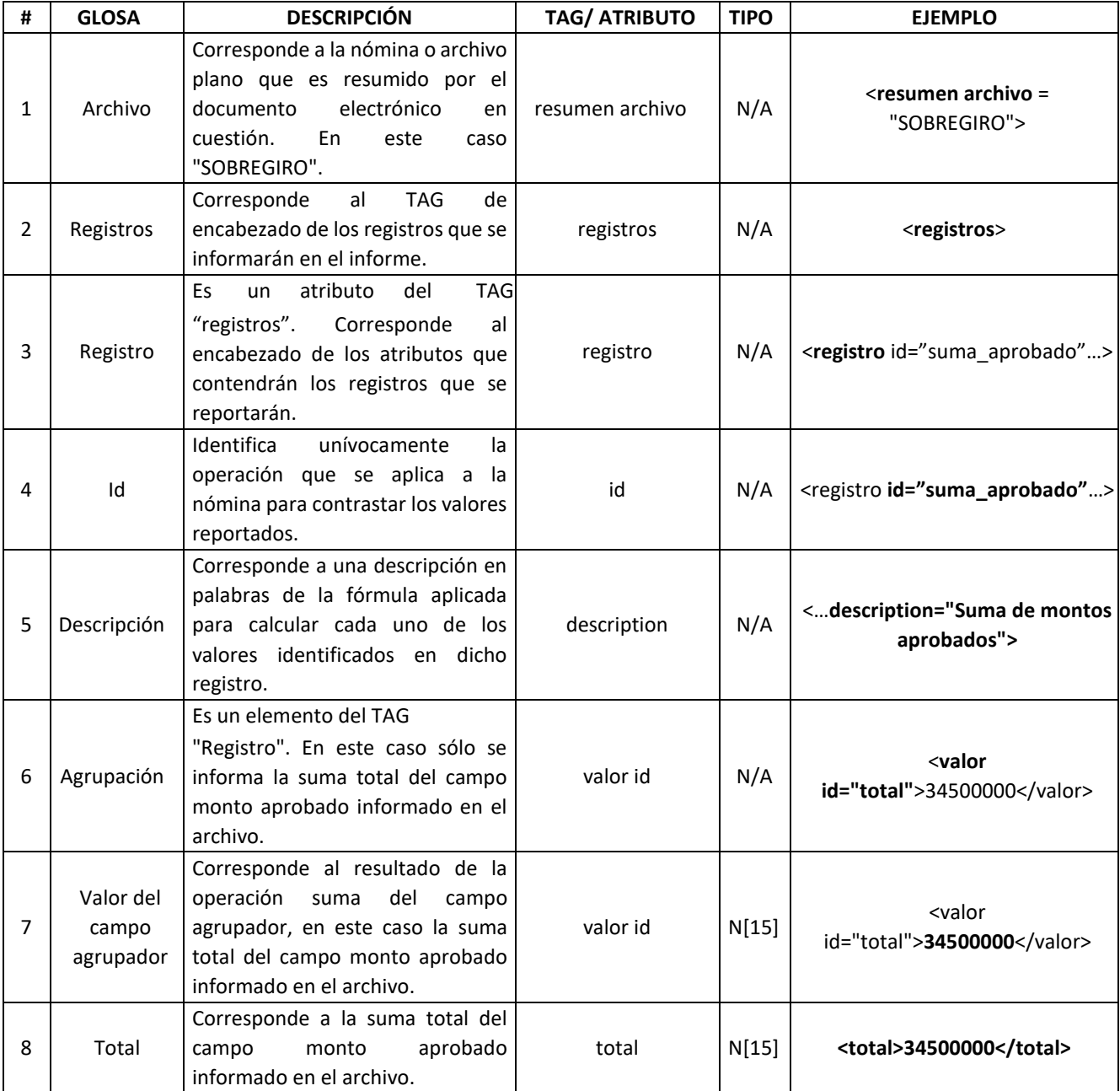

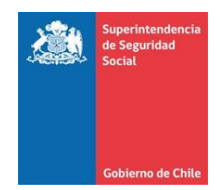

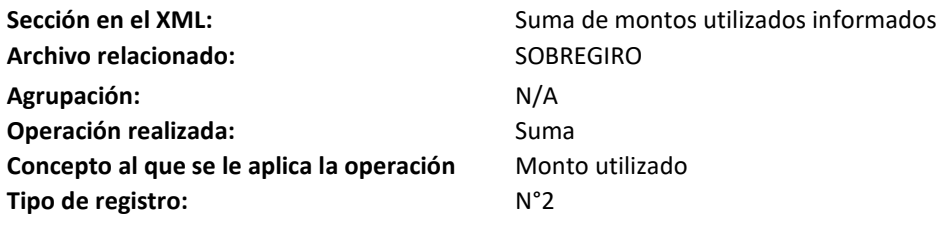

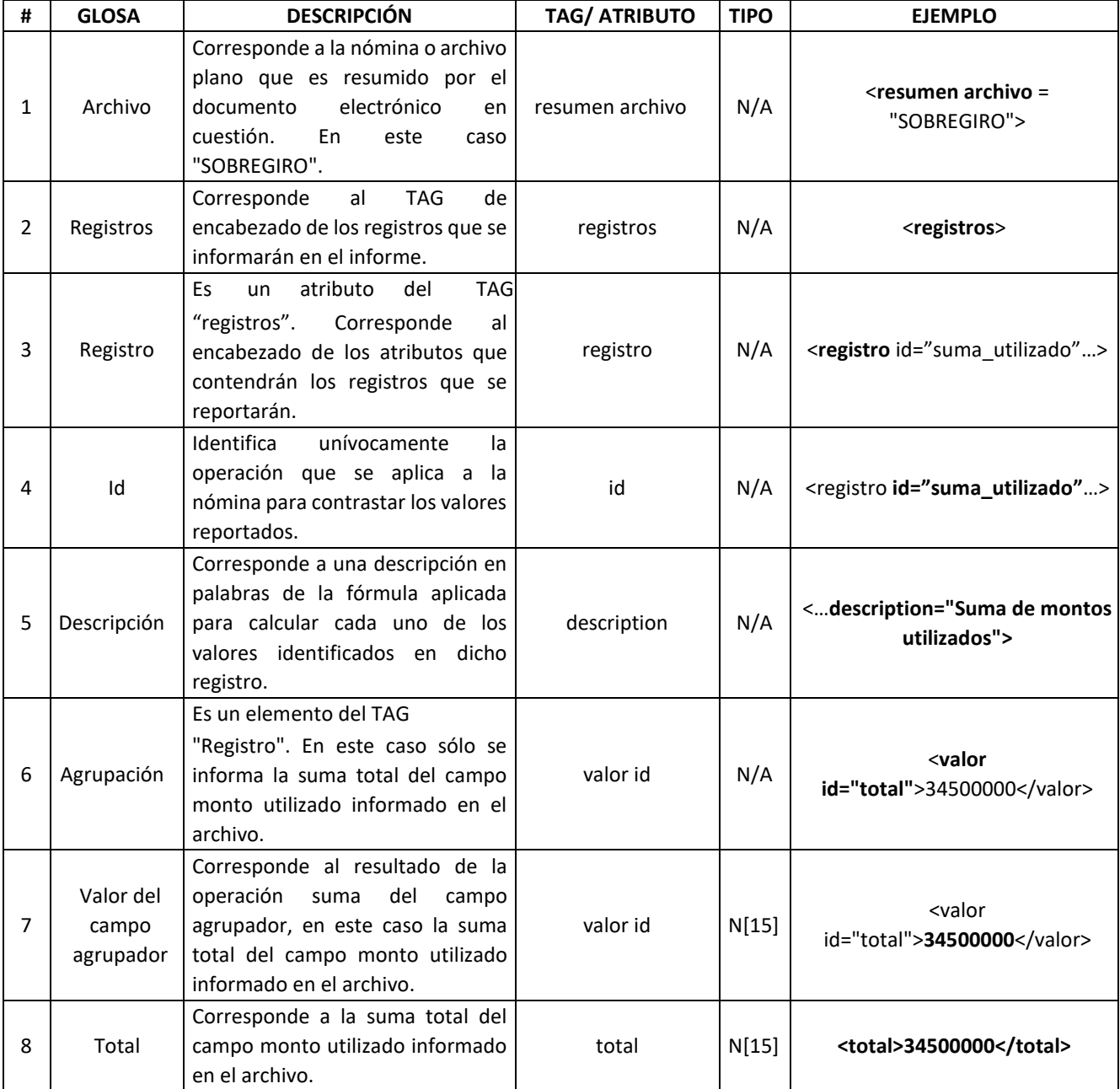

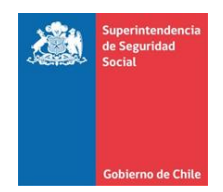

Sección en el XML: **Suma de flujo de activos informados para cada** banda temporal **Archivo relacionado:** L\_NEG Agrupación: **Banda temporal Operación realizada:** Suma **Concepto al que se le aplica la operación** Flujos colocaciones pesos más flujos renta fija pesos más flujos pactos pesos más flujos otros activos pesos más flujos colocaciones UF más flujos renta fija UF más flujos pactos UF más flujos otros activos UF

Tipo de registro: **N°2** 

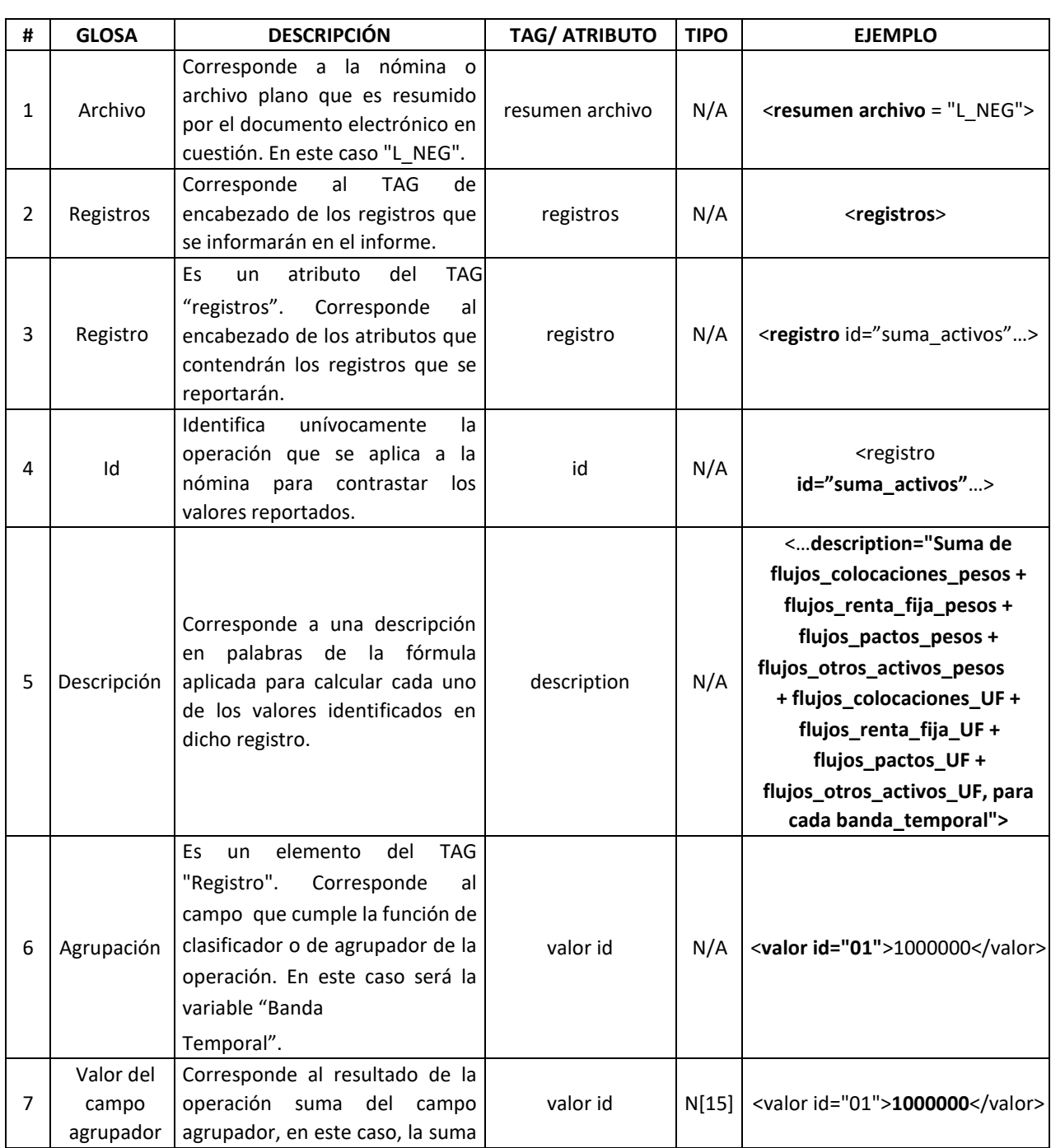

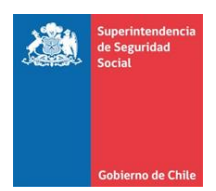

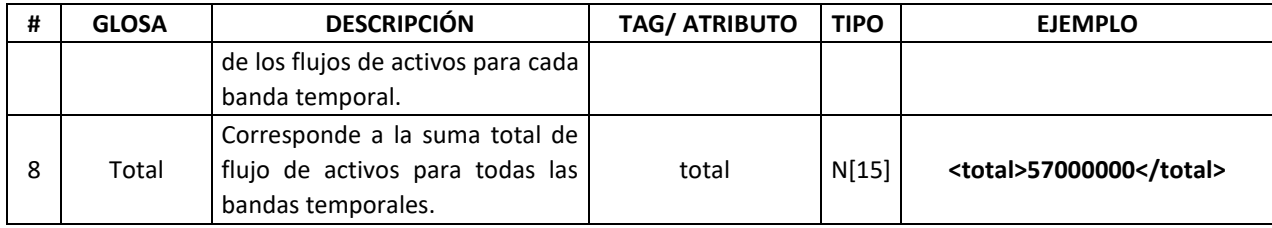

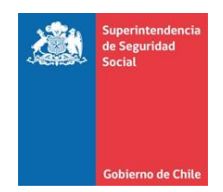

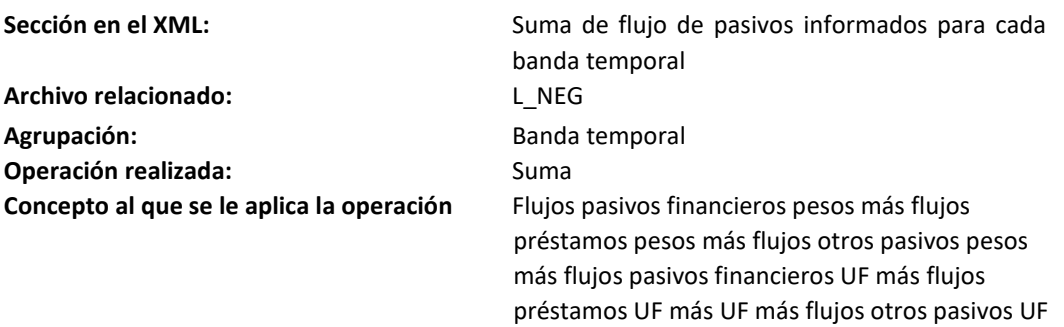

Tipo de registro:  $N^{\circ}2$ 

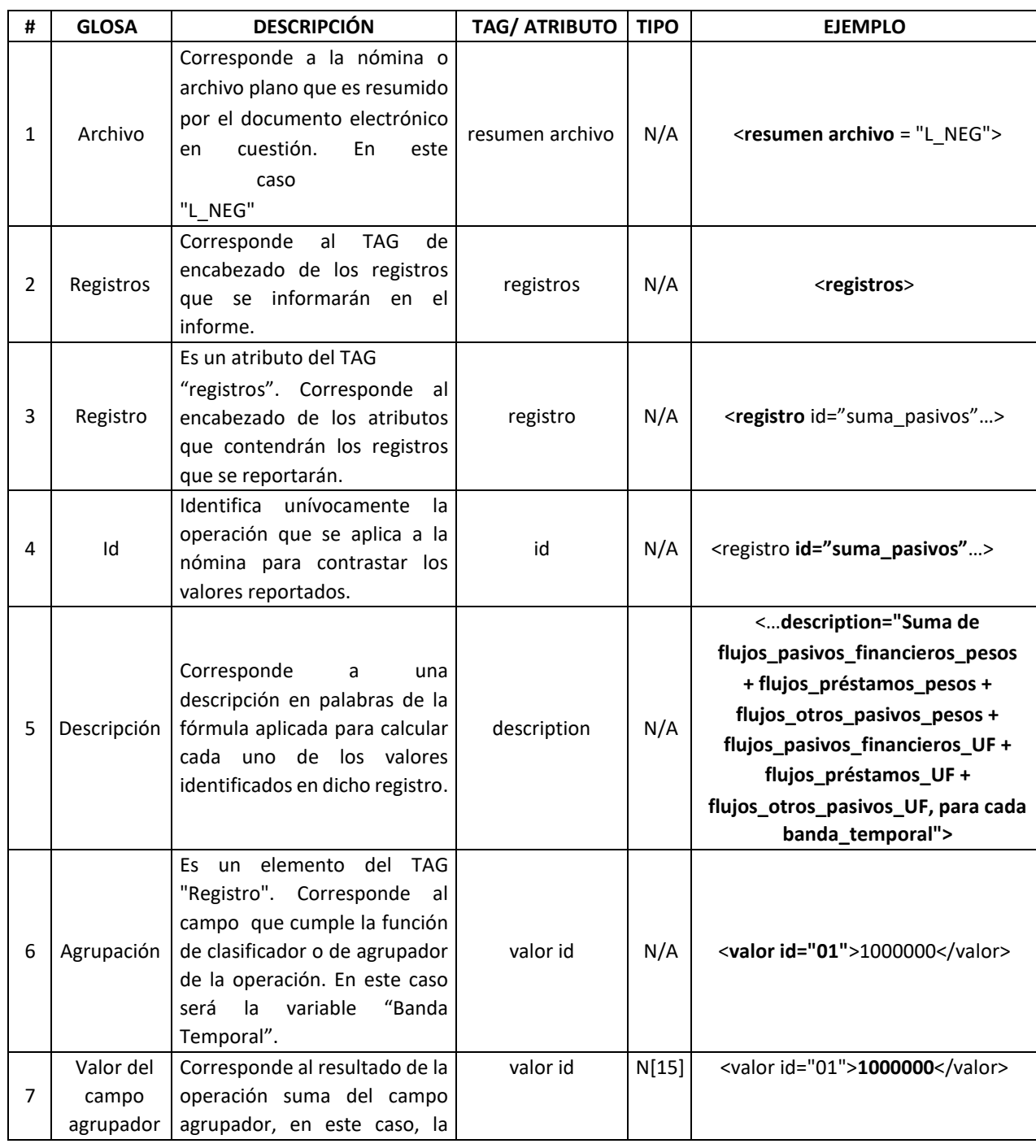

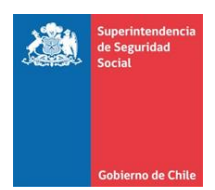

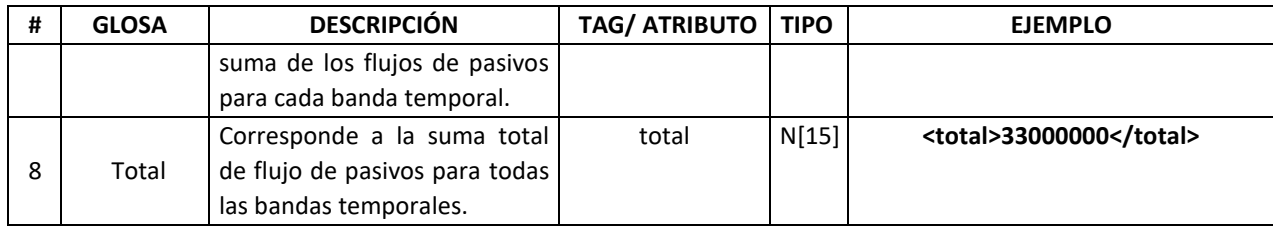

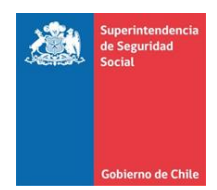

**Sección en el XML:** Suma de flujo de activos informados para cada banda temporal **Archivo relacionado:** L\_CAJA\_VCTO Agrupación: **Banda temporal Operación realizada:** Suma **Concepto al que se le aplica la operación** Flujos colocaciones pesos más flujos renta fija pesos más flujos pactos pesos más flujos otros activos pesos más flujos colocaciones UF más flujos renta fija UF más flujos pactos UF más flujos otros activos UF **Tipo de registro:** N°2

**# GLOSA DESCRIPCIÓN TAG/ ATRIBUTO TIPO EJEMPLO**  1 Archivo Corresponde a la nómina o archivo plano que es resumido por el documento electrónico en cuestión. En este caso "L\_CAJA\_VCTO" resumen archivo N/A <**resumen archivo** <sup>=</sup> "L\_CAJA\_VCTO"> 2 Registros Corresponde al TAG de encabezado de los registros que se informarán en el informe. registros N/A <**registros**> 3 Registro Es un atributo del TAG "registros". Corresponde al encabezado de los atributos que contendrán los registros que se reportarán. registro N/A <**registro** id="suma\_activos"…> 4 Id Identifica unívocamente la operación que se aplica a la nómina para contrastar los valores reportados.  $id$   $N/A$   $\left\{ N \right\}$   $\left\{ N \right\}$   $\left\{ N \right\}$ **id="suma\_activos"**…> 5 Descripción Corresponde a una descripción en palabras de la fórmula aplicada para calcular cada uno de los valores identificados en dicho registro. description N/A <…**description="Suma de flujos\_colocaciones\_pesos + flujos\_renta\_fija\_pesos + flujos\_pactos\_pesos + flujos\_otros\_activos\_pesos + flujos\_colocaciones\_UF + flujos\_renta\_fija\_UF + flujos\_pactos\_UF + flujos\_otros\_activos\_UF, para Cantidad banda\_temporal">** 6 Agrupación Es un elemento del TAG "Registro". Corresponde al campo que cumple la función de clasificador o de agrupador de la operación. En este caso será la variable "Banda Temporal". valor id  $\vert N/A \vert$  <valor id="01">1000000</valor>

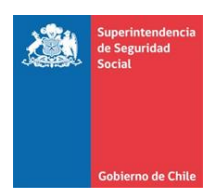

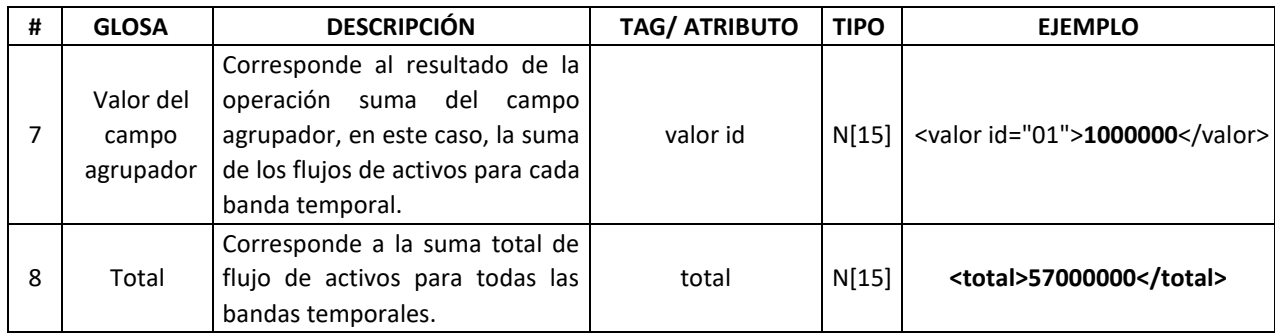

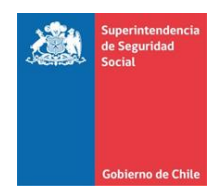

**Archivo relacionado:** L\_CAJA\_VCTO Agrupación: **Banda temporal Operación realizada:** Suma

Sección en el XML: **Suma de flujo de pasivos informados para cada** banda temporal **Concepto al que se le aplica la operación** Flujos pasivos financieros pesos más flujos préstamos pesos más flujos otros pasivos pesos más flujos pasivos financieros UF más flujos préstamos UF más UF más flujos otros pasivos UF

## Tipo de registro: N°2

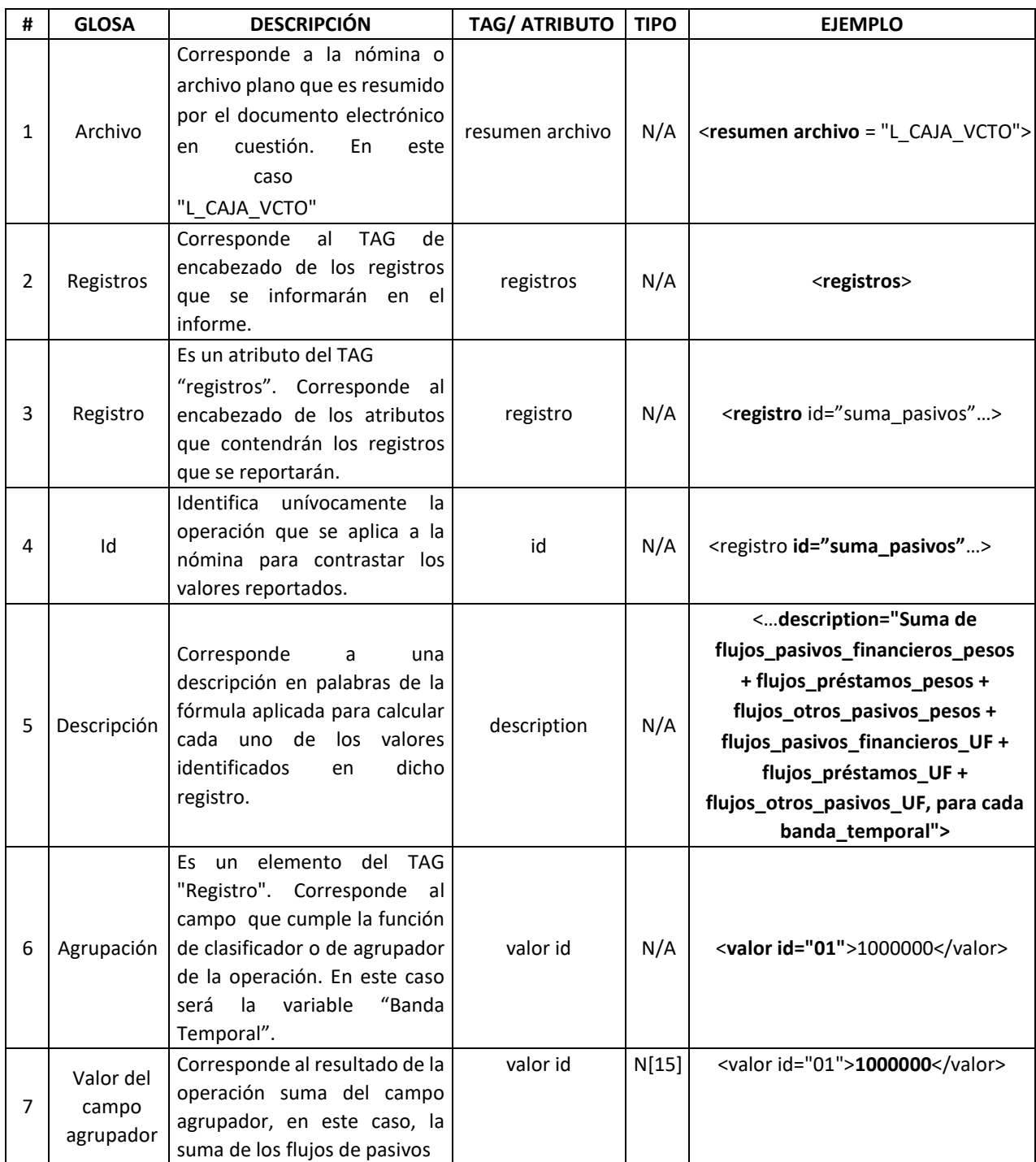

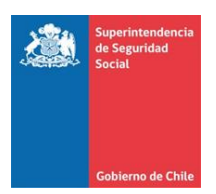

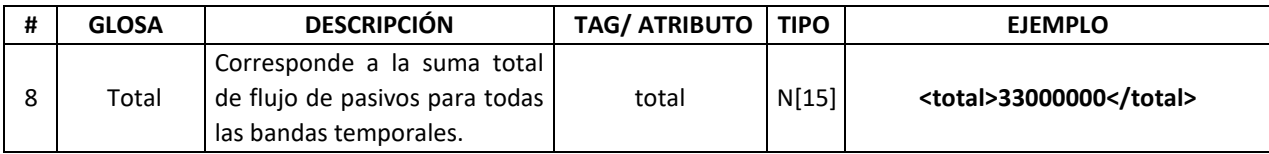

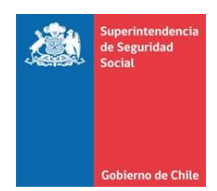

**Sección en el XML:** Suma de flujo de activos informados para cada banda temporal **Archivo relacionado:** L\_CAJA\_VTA Agrupación: **Banda temporal Operación realizada:** Suma **Concepto al que se le aplica la operación** Flujos colocaciones pesos más flujos renta fija pesos más flujos pactos pesos más flujos otros activos pesos más flujos colocaciones UF más flujos renta fija UF más flujos pactos UF más flujos otros activos UF **Tipo de registro:** N°2

**# GLOSA DESCRIPCIÓN TAG/ ATRIBUTO TIPO EJEMPLO**  1 Archivo Corresponde a la nómina o archivo plano que es resumido por el documento electrónico en cuestión. En este caso "L\_CAJA\_VTA" resumen archivo N/A <**resumen archivo** <sup>=</sup> "L\_CAJA\_VTA"> 2 Registros Corresponde al TAG de encabezado de los registros que se informarán en el informe. registros N/A <**registros**> 3 Registro Es un atributo del TAG "registros". Corresponde al encabezado de los atributos que contendrán los registros que se reportarán. registro N/A <**registro** id="suma\_activos"…> 4 Id Identifica unívocamente la operación que se aplica a la nómina para contrastar los valores reportados.  $id$   $N/A$   $\left\{ N \right\}$   $\left\{ N \right\}$   $\left\{ N \right\}$ **id="suma\_activos"**…> 5 Descripción Corresponde a una descripción en palabras de la fórmula aplicada para calcular cada uno de los valores identificados en dicho registro. description N/A <…**description="Suma de flujos\_colocaciones\_pesos + flujos\_renta\_fija\_pesos + flujos\_pactos\_pesos + flujos\_otros\_activos\_pesos + flujos\_colocaciones\_UF + flujos\_renta\_fija\_UF + flujos\_pactos\_UF + flujos\_otros\_activos\_UF, para cada banda\_temporal">** 6 Agrupación Es un elemento del TAG "Registro". Corresponde al campo que cumple la función de clasificador o de agrupador de la operación. En este caso será la variable "Banda Temporal". valor id  $\vert N/A \vert$  <valor id="01">1000000</valor>

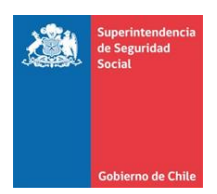

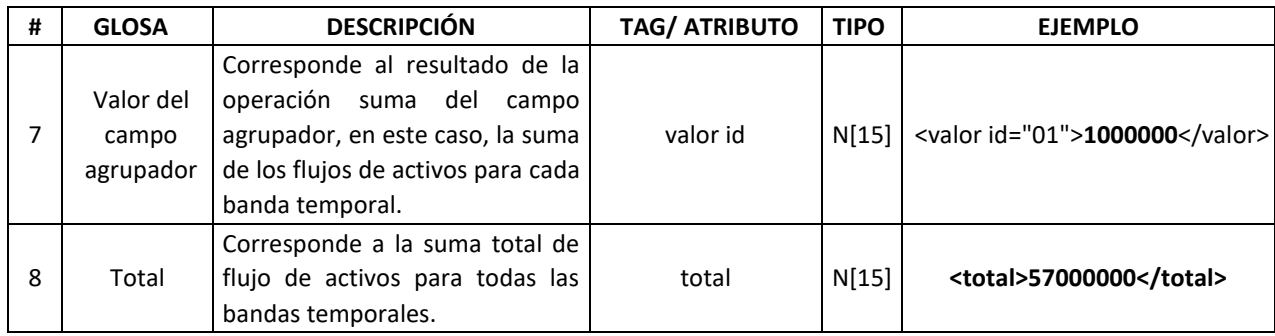

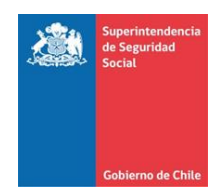

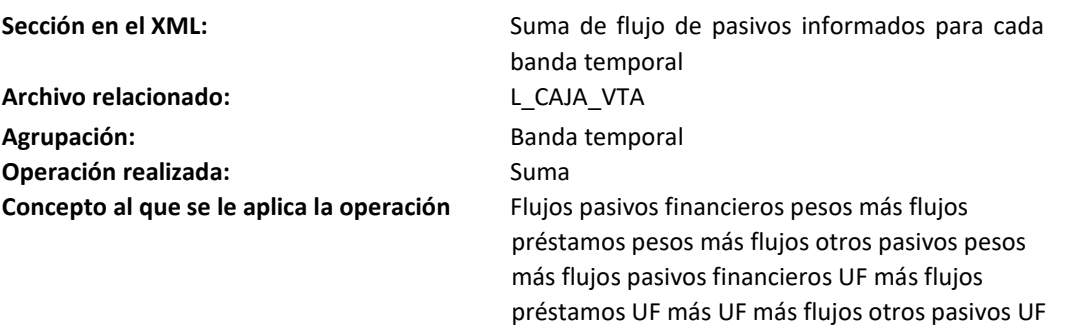

Tipo de registro:  $N^{\circ}2$ 

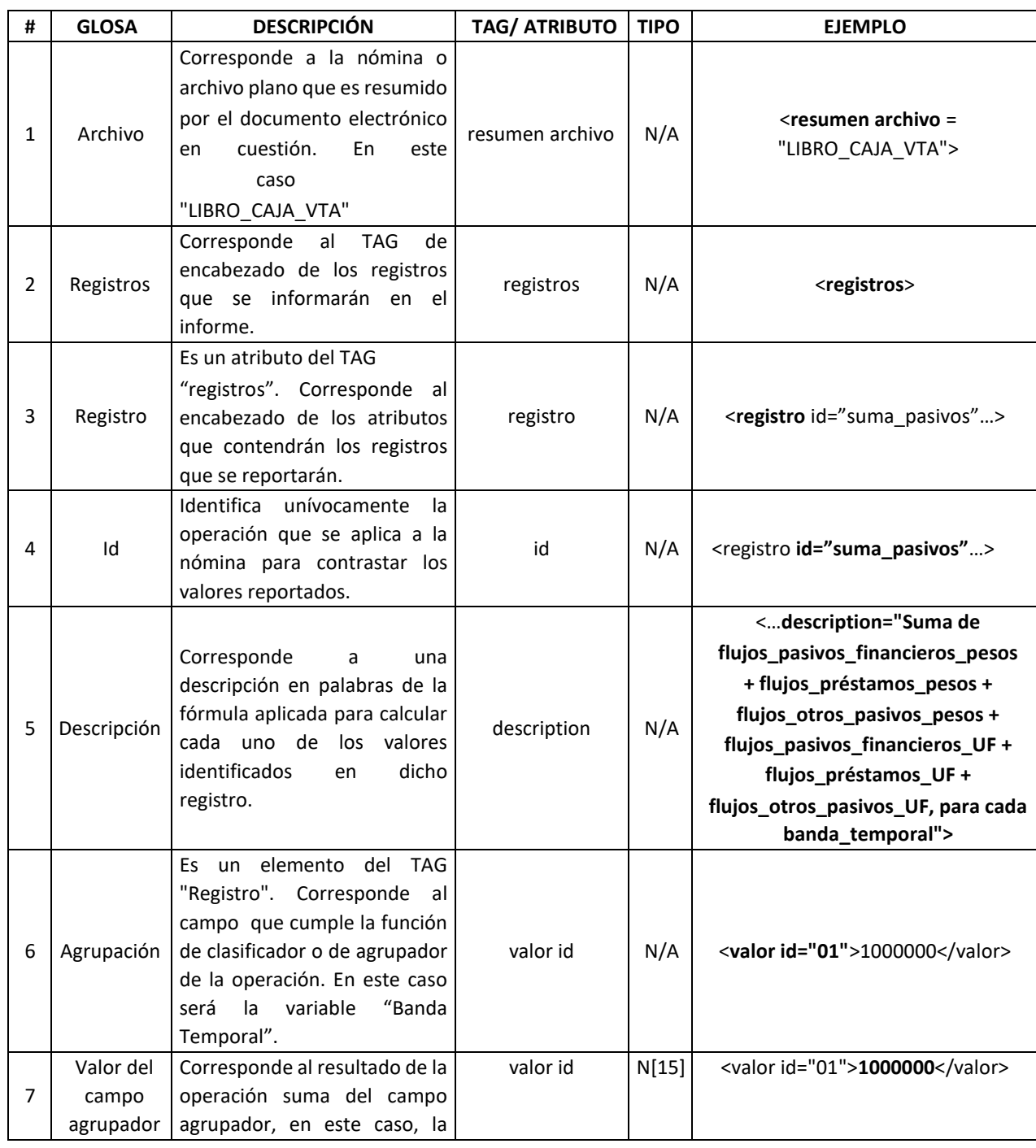

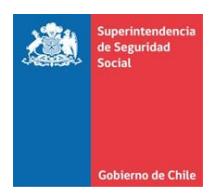

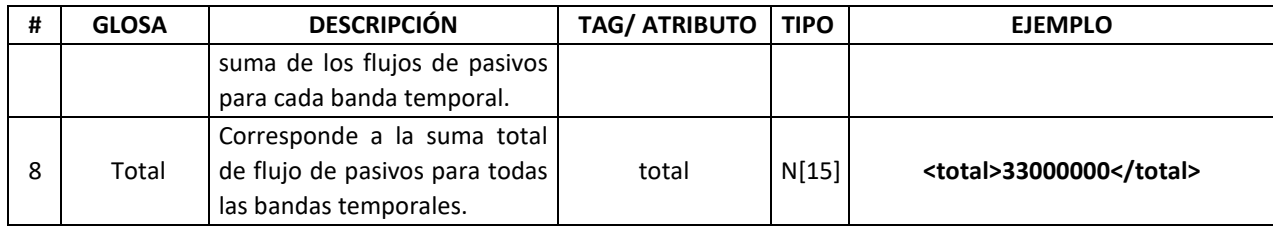

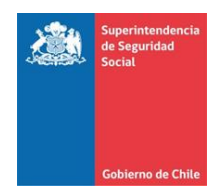

## **4. Ejemplo de la estructura del Informe Resumen que deberán reportar las C.C.A.F. en formato XML.**

En el siguiente diagrama se presenta un ejemplo del esquema general del documento de resumen que deberán presentar las C.C.A.F., donde se puede observar el orden y jerarquía entre instrucciones.

<?xml version="1.0" encoding="UTF-8"?>

<resumenes>

<fecha\_cierre>20111231</fecha\_cierre>

<resumen archivo="RENTA\_FIJA">

<registros>

<registro id="conteo" description="Cantidad de registros para cada tipo de instrumento">

<valor id="letra\_a">0</valor>

<valor id="letra\_b">15</valor>

<valor id="letra\_c">2</valor>

<valor id="letra\_d">1</valor>

<valor id="otros">0</valor>

<total>18</total>

</registro>

<registro id="suma" description="Suma de valor nominal e interés devengado para cada tipo de instrumento de inversión">

<valor id="01">0</valor>

<valor id="02">15486</valor>

<valor id="03">654877</valor>

<valor id="04">59477611</valor>

<valor id="05">0</valor>

<total>60147974</total>

</registro>

</registros>

</resumen>

<resumen archivo="PACTOS">

<registros>

<registro id="conteo" description="Cantidad de códigos diferentes">

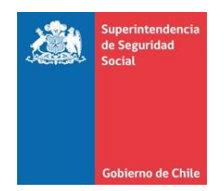

<valor id="total">15</valor>

<total>15</total>

</registro>

<registro id="suma" description="Suma de saldos e intereses

devengados">

<valor id="total">60147974</valor>

<total>60147974</total>

</registro>

</registros>

#### </resumen>

<resumen archivo="PAS\_FIN">

## <registros>

<registro id="conteo" description="Cantidad de códigos únicos por tipo de instrumento financiero">

<valor id="01">0</valor> <valor id="02">13</valor> <valor id="03">2</valor> <valor id="04">0</valor> <valor id="05">13</valor> <valor id="06">2</valor> <valor id="07">0</valor> <total>15</total>

## </registro>

<registro id="suma" description="Suma de saldos e intereses devengados para cada tipo de instrumento financiero">

<valor id="01">0</valor> <valor id="02">15486</valor> <valor id="03">59477611</valor> <valor id="04">0</valor> <valor id="05">13456</valor> <valor id="06">2356</valor> <valor id="07">0</valor> <total>59508909</total>

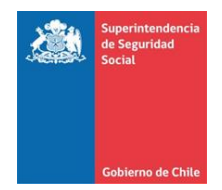

## </registro>

</registros>

</resumen>

<resumen archivo="PRESTAMOS">

<registros>

<registro id="conteo" description="Cantidad de códigos únicos para cada tipo de instrumento">

<valor id="01">0</valor> <valor id="02">13</valor> <valor id="03">2</valor> <valor id="04">0</valor> <valor id="05">13</valor> <valor id="06">2</valor> <valor id="07">0</valor> <total>15</total>

</registro>

<registro id="suma" description="Suma de deudas de corto plazo, deudas de largo plazo e intereses devengados para cada tipo de instrumento">

> <valor id="01">0</valor> <valor id="02">15486</valor> <valor id="03">594776</valor> <valor id="04">0</valor> <valor id="05">13456</valor> <valor id="06">2356</valor> <valor id="07">0</valor>

<total>626074</total>

</registro>

</registros>

</resumen>

<resumen archivo="SOBREGIRO">

<registros>

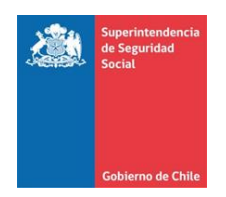

<registro id="conteo" description="Cantidad de códigos únicos">

<valor id="total">15</valor>

<total>15</total>

</registro>

<registro id="suma\_aprobado" description="Suma de montos aprobados">

<valor id="total">34500000</valor>

<total>34500000</total>

#### </registro>

<registro id="suma\_utilizado" description="Suma de montos utilizados">

<valor id="total">34500000</valor>

<total>34500000</total>

</registro>

</registros>

</resumen>

<resumen archivo="L\_NEG">

<registros>

<registro id="suma\_activos" description="Suma de flujos\_colocaciones\_pesos + flujos\_renta\_fija\_pesos + flujos\_pactos\_pesos + flujos\_otros\_activos\_pesos + flujos\_colocaciones\_UF + flujos\_renta\_fija\_UF + flujos\_pactos\_UF + flujos\_otros\_activos\_UF, para cada banda\_temporal">

<valor id="01">0</valor>

<valor id="02">1000000</valor>

<valor id="03">0</valor>

<valor id="04">3000000</valor>

<valor id="05">0</valor>

<valor id="06">5000000</valor>

<valor id="07">0</valor>

<valor id="08">7000000</valor>

<valor id="09">0</valor>

<valor id="10">11000000</valor>

<valor id="11">0</valor>

<valor id="12">13000000</valor>

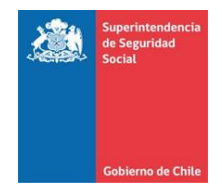

<valor id="13">0</valor>

<valor id="14">17000000</valor>

<total>57000000</total>

</registro>

<registro id="suma\_pasivos" description="Suma de flujos\_pasivos\_financieros\_pesos + flujos\_préstamos\_pesos + flujos\_otros\_pasivos\_pesos + flujos\_pasivos\_financieros\_UF + flujos\_préstamos\_UF + flujos\_otros\_pasivos\_UF, para cada banda\_temporal">

<valor id="01">1000000</valor>

<valor id="02">0</valor>

<valor id="03">1000000</valor>

<valor id="04">0</valor>

<valor id="05">2000000</valor>

<valor id="06">0</valor>

<valor id="07">3000000</valor>

<valor id="08">0</valor>

<valor id="09">5000000</valor>

<valor id="10">0</valor>

<valor id="11">8000000</valor>

<valor id="12">0</valor>

<valor id="13">13000000</valor>

<valor id="14">0</valor>

<total>33000000</total>

## </registro>

</registros>

</resumen>

<resumen archivo="L\_CAJA\_VCTO">

### <registros>

<registro id="suma\_activos" description="Suma de flujos\_colocaciones\_pesos + flujos\_renta\_fija\_pesos + flujos\_pactos\_pesos + flujos\_otros\_activos\_pesos + flujos\_colocaciones\_UF + flujos\_renta\_fija\_UF + flujos\_pactos\_UF + flujos\_otros\_activos\_UF, para Cantidad banda\_temporal">

<valor id="01">0</valor>

<valor id="02">1000000</valor>

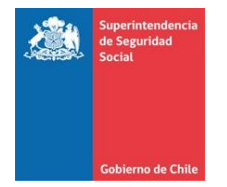

<valor id="03">0</valor>

<valor id="04">3000000</valor>

<valor id="05">0</valor>

<valor id="06">5000000</valor>

<valor id="07">0</valor>

<valor id="08">7000000</valor>

<valor id="09">0</valor>

<valor id="10">11000000</valor>

<valor id="11">0</valor>

<valor id="12">13000000</valor>

<valor id="13">0</valor>

<valor id="14">17000000</valor>

<total>57000000</total>

</registro>

<registro id="suma\_pasivos" description="Suma de flujos\_pasivos\_financieros\_pesos + flujos\_préstamos\_pesos + flujos\_otros\_pasivos\_pesos + flujos\_pasivos\_financieros\_UF + flujos\_préstamos\_UF + flujos\_otros\_pasivos\_UF, para cada banda\_temporal">

> <valor id="01">1000000</valor> <valor id="02">0</valor> <valor id="03">1000000</valor> <valor id="04">0</valor> <valor id="05">2000000</valor> <valor id="06">0</valor> <valor id="07">3000000</valor> <valor id="08">0</valor> <valor id="09">5000000</valor> <valor id="10">0</valor> <valor id="11">8000000</valor> <valor id="12">0</valor> <valor id="13">13000000</valor> <valor id="14">0</valor>

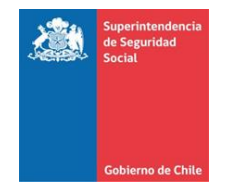

## <total>33000000</total>

#### </registro>

</registros>

</resumen>

<resumen archivo="L\_CAJA\_VTA">

<registros>

<registro id="suma\_activos" description="Suma de flujos\_colocaciones\_pesos + flujos\_renta\_fija\_pesos + flujos\_pactos\_pesos + flujos\_otros\_activos\_pesos + flujos\_colocaciones\_UF + flujos\_renta\_fija\_UF + flujos\_pactos\_UF + flujos\_otros\_activos\_UF, para cada banda\_temporal">

<valor id="01">0</valor>

<valor id="02">1000000</valor>

<valor id="03">0</valor>

<valor id="04">3000000</valor>

<valor id="05">0</valor>

<valor id="06">5000000</valor>

<valor id="07">0</valor>

<valor id="08">7000000</valor>

<valor id="09">0</valor>

<valor id="10">11000000</valor>

<valor id="11">0</valor>

<valor id="12">13000000</valor>

<valor id="13">0</valor>

<valor id="14">17000000</valor>

<total>57000000</total>

## </registro>

<registro id="suma\_pasivos" description="Suma de flujos\_pasivos\_financieros\_pesos + flujos\_préstamos\_pesos + flujos\_otros\_pasivos\_pesos + flujos\_pasivos\_financieros\_UF + flujos\_préstamos\_UF + flujos\_otros\_pasivos\_UF, para cada banda\_temporal">

<valor id="01">1000000</valor>

<valor id="02">0</valor>

<valor id="03">1000000</valor>

<valor id="04">0</valor>

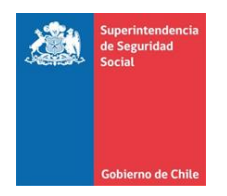

<valor id="05">2000000</valor>

<valor id="06">0</valor>

<valor id="07">3000000</valor>

<valor id="08">0</valor>

<valor id="09">5000000</valor>

<valor id="10">0</valor>

<valor id="11">8000000</valor>

<valor id="12">0</valor>

<valor id="13">13000000</valor>

<valor id="14">0</valor>

<total>33000000</total>

</registro>

</registros>

</resumen>

</resumenes>

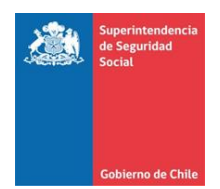

# **5. . XML Schema de validación del XML de resumen.**

A continuación se presenta el Schema del archivo XML de resumen, el cual define validaciones y formato que debe contener el informe de resumen requerido.

```
<?xml version="1.0" encoding="UTF-8"?>
```
<xs:schema xmlns:xs="http://www.w3.org/2001/XMLSchema" elementFormDefault="qualified">

```
 <xs:element name="resumenes">
```
<xs:complexType>

<xs:sequence>

<xs:element ref="fecha\_cierre"/>

<xs:element minOccurs="0" maxOccurs="unbounded" ref="resumen"/>

</xs:sequence>

</xs:complexType>

</xs:element>

<xs:element name="fecha\_cierre" >

<xs:simpleType>

<xs:restriction base="xs:integer">

<xs:minInclusive value="20000101" />

<xs:maxInclusive value="21001231" />

<xs:totalDigits value="8" />

</xs:restriction>

</xs:simpleType>

</xs:element>

<xs:element name="resumen">

<xs:complexType>

<xs:sequence>

<xs:element ref="registros"/>

</xs:sequence>

<xs:attribute name="archivo" use="required" type="xs:string"/>

</xs:complexType>

</xs:element>

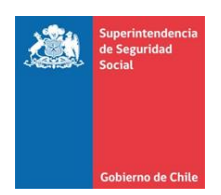

## <xs:element name="registros">

<xs:complexType>

<xs:sequence>

<xs:element maxOccurs="unbounded" ref="registro"/>

</xs:sequence>

</xs:complexType>

</xs:element>

<xs:element name="registro">

<xs:complexType>

<xs:sequence>

<xs:element maxOccurs="unbounded" ref="valor"/>

<xs:element ref="total"/>

</xs:sequence>

<xs:attribute name="id" use="required" type="xs:string"/>

<xs:attribute name="description" use="required" type="xs:string"/>

</xs:complexType>

</xs:element>

<xs:element name="valor">

<xs:complexType>

<xs:simpleContent>

<xs:extension base="xs:integer">

<xs:attribute name="id" use="required" type="xs:string"/>

</xs:extension>

</xs:simpleContent>

</xs:complexType>

</xs:element>

<xs:element name="total" type="xs:integer"/>

</xs:schema>